Title stata.com

**xteintreg** — Extended random-effects interval regression

Description Quick start Menu Syntax

## **Description**

xteintreg fits a random-effects interval-data regression model that accommodates any combination of endogenous covariates, nonrandom treatment assignment, and endogenous sample selection and also accounts for correlation of observations within panels or within groups.

The dependent variable may be measured as point data, interval data, left-censored data, or right-censored data. Continuous, binary, and ordinal endogenous covariates are allowed. Treatment assignment may be endogenous or exogenous. A probit or tobit model may be used to account for endogenous sample selection.

xteintreg fits extended regression models for panel data in the same way that eintreg does for cross-sectional data. See [ERM] eintreg to learn about these models and how to fit them using xteintreg.

## **Quick start**

All *Quick start* examples use an interval-measured dependent variable with the interval's lower bound recorded in variable y\_1 and its upper bound recorded in y\_u.

Random-effects regression of  $[y_1, y_u]$  on x with continuous endogenous covariate y2 modeled by x and z using xtset data

```
xteintreg y_1 y_u x, endogenous(y2 = x z)
```

Same as above, but with binary endogenous covariate d modeled by x and z

```
xteintreg y_l y_u x, endogenous(d = x z, probit)
```

Random-effects regression of  $[y_1, y_u]$  on x with endogenous treatment trtvar modeled by x and z xteintreg  $y_1 y_u x$ , entreat(trtvar = x z)

Same as above, but only the equation for [y\_1, y\_u] has a random effect

```
xteintreg y_l y_u x, entreat(trtvar = x z, nore)
```

Random-effects regression of [y\_1, y\_u] on x with endogenous sample-selection indicator selvar modeled by x and z

```
xteintreg y_l y_u x, select(selvar = x z)
```

Same as above, but adding endogenous covariate y2 modeled by x and z2

```
xteintreg y_1 y_u x, select(selvar = x z) endogenous(y2 = x z2)
```

## Menu

Statistics > Longitudinal/panel data > Endogenous covariates > Models adding selection and treatment > Interval regression (RE)

## **Syntax**

For syntax, methods, and all other information on xteintreg, see [ERM] eintreg.

Stata, Stata Press, and Mata are registered trademarks of StataCorp LLC. Stata and Stata Press are registered trademarks with the World Intellectual Property Organization of the United Nations. StataNow and NetCourseNow are trademarks of StataCorp LLC. Other brand and product names are registered trademarks or trademarks of their respective companies. Copyright © 1985–2023 StataCorp LLC, College Station, TX, USA. All rights reserved.

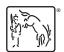

For suggested citations, see the FAQ on citing Stata documentation.